# TDA357/DIT621 – Databases

Lecture 12 – Relational Algebra

Jonas Duregård

# What is an algebra?

- An algebra is a set of values, and a collection of operations on those values
- Formulas built from those operations (and constants) are called expressions
- Example: The set of natural numbers and the operations addition and multiplication form a tiny algebra
	- Expressions are arithmetic expression like 5+3\*2
	- The result of every expression (and subexpressions like 3\*2 here) is also a natural number
- Another example: Boolean algebra has 2 values and operators like AND, OR …
	- SQL logic has 3 values though… (FALSE, TRUE and UNKNOWN)
- We can also have variables in our expressions like a+3

# What is relational algebra (RA)?

- An algebra on the infinite set of relations, and operations like Cartesian product, union, etc.
- Relational algebra expressions are essentially queries (but not in SQL)
- Just like arithmetic and Booleans, this algebra is *closed* under its operations
	- If I apply addition to two numbers, I get a number
	- If I apply AND to two Booleans I get a Boolean
	- If I apply Cartesian product to two relations I get a relation

# Relational algebra

- Our goal today is to define operations in relational algebra, that allow us to write expressions corresponding to most SQL queries
- There are at least two advantages to using Relational Algebra over SQL:
	- Reasoning: We can use hundreds of years of mathematical results and methods to prove that our queries do what we intend for them to do
	- Simplification: Similarly to how we can simplify (a+b\*0+a) to (2\*a), we can sometimes simplify complicated relational algebra expressions
		- Uses proven simplification rules
		- Can be used to make queries faster

#### Query optimization in practice

- There are often different ways of writing queries to solve a particular task
- A query optimizer is a part of a DBMS that tries to transform each query into its most efficient form, often (but not always) transforming equivalent queries into the same form
- This allows users to write queries the way they find most intuitive, and rely on the DBMS to deal with efficiency
- Also makes it hard to answer "which of these SQL queries is most efficient", since the answer is always "depends on what the query optimizer does"
- Query optimizers are based on relational algebra

# What exactly is a relation?

- The first thing you need to do when defining an algebra, is define the set of values it operates on
- Good enough informal definition for relational algebra: Relations are tables.
- Slightly more formal: A relation is a schema (relation name + attribute list) and a collection of tuples, such that all tuples match the schema
- Typically we abstract away the tuples, focusing on the structure/schema of the relation when writing relational algebra expressions
- Some things that are not quite standardized for relational algebra:
	- Controversy 1: Is the collection a set, a bag or a list?
	- Controversy 2: How does naming work? Are there qualified names?
	- We will deal with these issues as we encounter them

# It's all Greek!

- For historical reasons, operators in relational algebra use Greek letters
- Some symbols that everyone knows like  $\pi$  (pi)
- Some less familiar ones like ρ (rho)
- May take some getting used to if you do not write Greek on a regular basis

#### Projection – Our first RA operator!

- The  $\pi$  (pi) operator corresponds to the SELECT clause in SQL
- Syntax:  $\pi_{\text{\tiny{cattribute\,list>}}}(R)$ , where R is any relational algebra expression
- In SQL: **SELECT<**attribute list**> FROM (<**SQL for R>**);**
- Example:  $\pi_{\mathsf{id},\mathsf{name}}(\mathsf{Students})$
- In SQL: **SELECT** id **,**name **FROM** Students **;**
- Called the projection operator (we project a certain view of the relation)

# Sets, bags or lists? (Again)

- Remember: A set has no duplicates or internal ordering, bags allow duplicates, lists allow duplicates and each value has a position
- Traditionally, relations are considered sets of tuples in relational algebra
- This makes them harder to translate to/from SQL where results are bags
- There are also things like sorting operators in most Relational Algebra definitions, which is not really compatible with either sets or bags
- In this course we use bag semantics
	- Semantics ≈ what expressions mean, as opposed to how they look (syntax)
	- You will need to understand the implications of this choice

# Projection on sets/bags

- Projection is one of the operators where set/bag semantics differ
- The intuition of projection is that you just remove a few attributes
- If using set semantics, the number of tuples/rows may decrease, because duplicates are introduced when removing the attributes!
- One way to explain this in terms of SQL:
	- With bag semantics, projection corresponds to the SELECT clause
	- With set semantics, projection corresponds to SELECT DISTINCT
- In this course, we follow the intuition and use bag semantics for  $\pi$

**Table: WL**

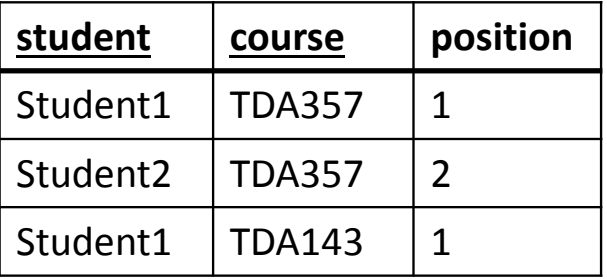

$$
\pi_{\text{student}}(\text{WL})
$$

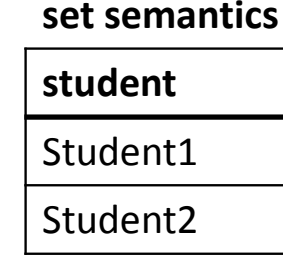

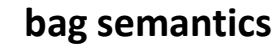

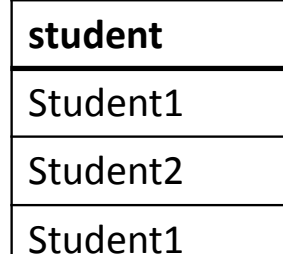

### Selection

- The σ (sigma) operator corresponds to the WHERE-clause in SQL
- Syntax:  $\sigma_{\text{\tiny{1}}\text{\tiny{1}}}$  o $\sigma_{\text{\tiny{2}}\text{\tiny{2}}}$  on rows $\text{\tiny{>}}\text{(R)}$
- In SQL: **SELECT \* FROM <sup>&</sup>lt;**SQL for R**<sup>&</sup>gt; WHERE <sup>&</sup>lt;**condition on rows**<sup>&</sup>gt;**
- Conditions should be simple row-wise checks, do not put RA-expressions in your conditions (unlike in SQL where subqueries are allowed)
	- Boolean syntax from SQL (AND, OR, NOT ...) or logical symbols (<sup>∧</sup>,∨,¬...)
	- Comparisons like <, >, = on constants and attributes
- Called the selection operator because it selects which rows to keep

# The most unfortunate naming mismatch ever

- Selection (σ) does <u>not</u> correspond to the SELECT clause in SQL!
- σ corresponds more closely to the WHERE clause
- Projection (π) corresponds to SELECT

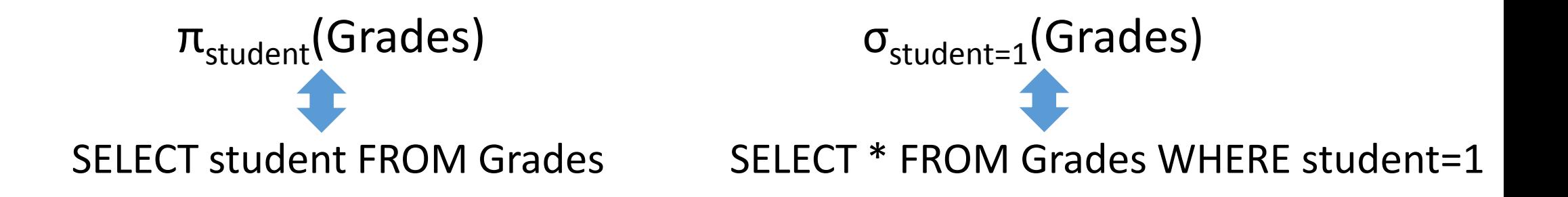

#### Base relations/tables

- Base relations like Students in  $\pi_{\mathsf{id},\mathsf{name}}(\mathsf{Students})$  are part of the algebra
	- In one way they are like constants: The schema of the relations are known
	- In one way they are like variables: The tuples in the relations are unknown
	- Intuitively they are like created tables in SQL, not considering INSERTS
- A typical problem: "Using the schema Student(idnr,year,name), find the name of all students in the third year"
	- Solution:  $\pi_{\mathsf{name}}(\sigma_{\mathsf{year}=3}(\mathsf{Student}))$
	- The schema is important for the solution to work, but the data is not
- Base relations in expressions are simply table names in SQL

#### Cartesian product

- The relational algebra syntax for Cartesian product is R1 × R2
- In SQL: **SELECT\* FROM <**SQL for R1**>,<**SQL for R2**>**
- We can now join relations:
- $\sigma_{<$ join condition> $(\texttt{T1} \times \texttt{T2})$
- Equivalent SQL:

**SELECT** \* **FROM** T1 **,**T2 **WHERE** <join condition>;

# Compositional expressions, monolithic queries

• Consider this SQL query and an equivalent relational algebra expression:

```
SELECT name
, credits FROM Students
                                   , Grades 
 WHERE idnr 
= student AND Grade >=
3
```
- ••  $\pi_{\text{name,credits}}(\sigma_{\text{idnr-student AND grade}>=3}(\text{Students} \times \text{Grades}))$
- The SQL code is a single query performing projection, selection and Cartesian product, whereas the expression does each of those in separate steps
	- This is a fundamental difference of RA and SQL
	- In RA each subexpression results in a relation, SQL "does everything at once" and gets a single results
- We could also express the same query as, for instance:

 $\pi_\mathsf{name, credits}(\sigma_\mathsf{idnr-student}(\mathsf{Students}\times \sigma_\mathsf{grade\,>=\,3}(\mathsf{Grades})))$ 

# Translating ER to SQL using subqueries

• Consider the expression:

```
\pi_\mathsf{name, credits}(\sigma_\mathsf{idnr-student}(\mathsf{Students} \times \sigma_\mathsf{grade \gt = 3}(\mathsf{Grades})))
```
• The most literal way to translate this into SQL is:

```
SELECT name
, credits FROM
–- Projection
  (SELECT*
```

```

 FROM -- Selection: idnr=student

(SELECT* FROM -- Cartesian product

Students,
(SELECT* -- Base table Students
```
-- Selection: grade >= 3

**FROM** Grades -- Base table Grades

```
WHERE grade >=
3) AS r3
```
**) AS** r2 **WHERE** idnr **=**student**) AS** r1 **;**

• Here we have translated each subexpression (except tables) into a subquery

- Highlights the difference between compositional RA and monolithic SQL
- A more compact translation would be better in practice

#### Other set operations

- Just like in SQL, we have the three set operations:
	- Union: R1 U R2
	- Intersection: R1  $\cap$  R2
	- Difference/subtraction: R1 R2
- Example (idnr of all students that have not passed any courses):

 $\pi_{\text{idnr}}(\text{Student}) - \pi_{\text{student}}(\sigma_{\text{grade}>=3}(\text{Grades}))$ 

- "Take all idnr from students, and remove all idnr with a passing grade"
- Like in SQL, schemas must be compatible (same number of attributes)

## Extending set operations to bags

- In sets, each tuple is either in or not in each relation
- In bags, each tuple occurs a number of times in each relation
- Assuming x occurs n times in R1 and m times in R2
	- x occurs n+m times in R1 U R2
	- x occurs min(n,m) times in R $1 \cap R2$
	- x occurs n-m times in R1 R2 (minimal of 0 times)
- Translates to UNION ALL, INTERSECT ALL and EXCEPT ALL
- This is the semantics we use for union, intersection and difference in this course

# Grouping

- The grouping operator γ (gamma) is like a combined SELECT and GROUP BY
- Syntax: γ<sub><attributes/aggregates></sub>(R)
- Example: γ<sub>student, AVG(grade) → average</sub>(Grades) **Table: Grades**

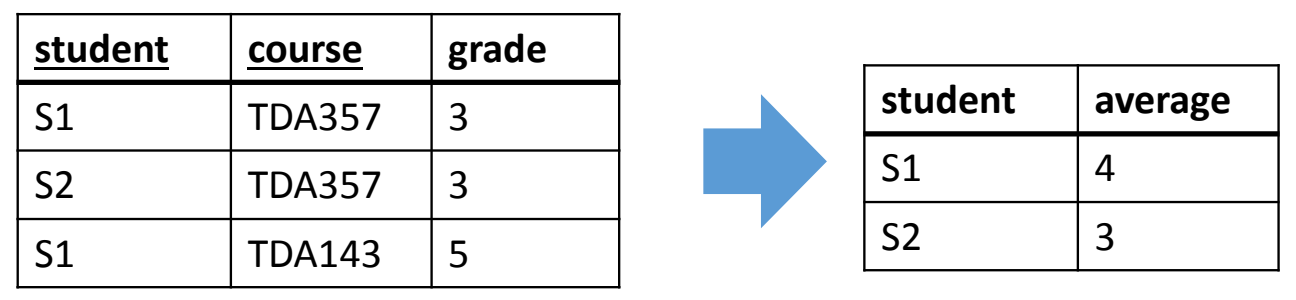

- In SQL: **SELECT** student, AVG(grade) **AS** average **FROM** Grades **GROUP BY** student;
- Automatically groups by and projects all attributes in the subscript
- The arrow indicates naming (required for all aggregates)
- Result has exactly one attribute for each attribute/aggregate!

# Example

```
Students(idnr, name)
Grades(student, course, grade)student -> Students.idnr
```
- Select the name of all students that have passed at least 2 courses
- One solution (join first, group later):

Describing the expression from right to left:  $π_{name}(σ_{passed>=2}(γ_{student, name, COUNT(*)→passed}(σ_{grade>=3 AND idnr=student}(Students×Grades))))$ 

- 1) Take the product of students and grades
- 2) Select the rows with passing grades and matching id-numbers
- 3) Group what remains by student and calculate the number of passed
- 4) Select the rows with at least two passed
- 5) Project the name attribute
- Another solution (group first, join later)

 $\pi_\mathsf{name}(\sigma_\mathsf{passed>=2}$  AND idnr=student $(\mathsf{Students} \times \gamma_\mathsf{student}, \mathsf{count}(\mathsf{*}) \to \mathsf{passed}(\sigma_\mathsf{grade>=3}(\mathsf{Grades})))$ 

## Analyzing expressions

Students(idnr, name) Grades(student, course, grade)student -> Students.idnr

• To make sure our expression is correct, we can compute the schema of the result for any subexpression (=result of any operator)

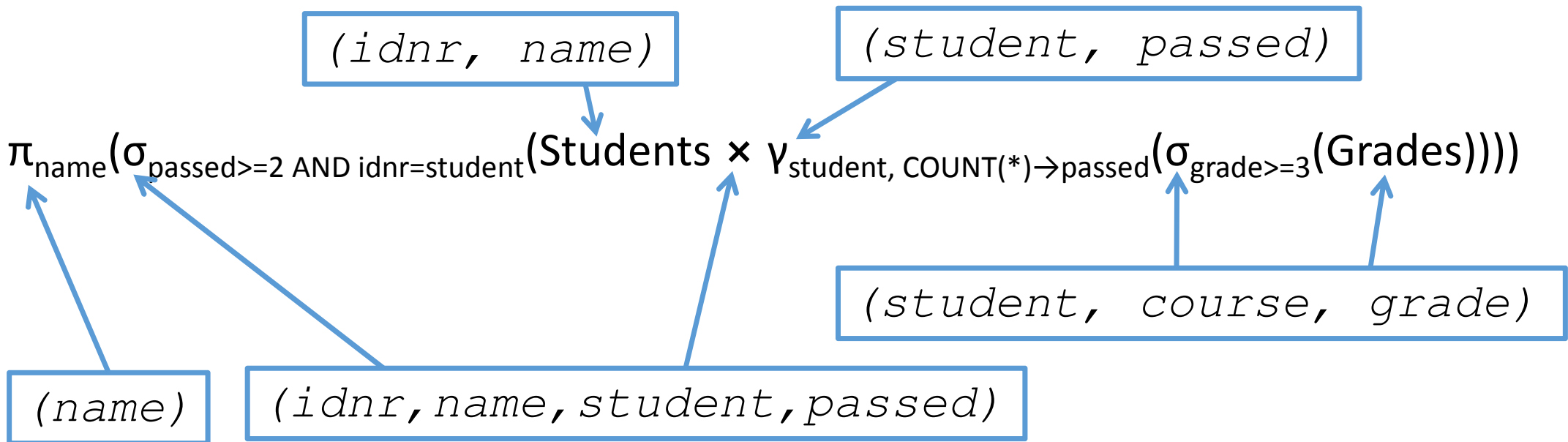

• Sanity check: All our conditions, projections etc. only mention attributes that actually exist in their operands

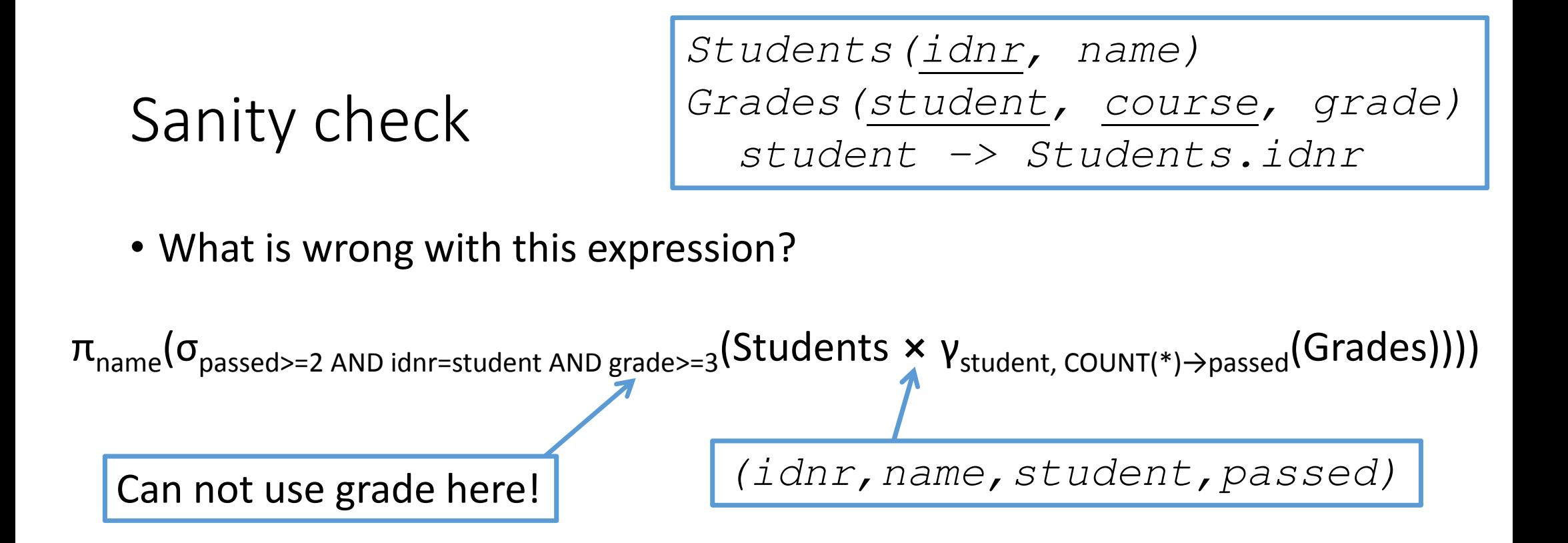

• Not doing this simple sanity check is probably the most common way to unnecessarily loose points on the exam

# What about HAVING?

- In SQL the HAVING-clause is like an extra WHERE-clause that happens after/during grouping, having such an operator in RA does not make sense
- This is only a feature of SQL to avoid using subqueries all the time

```
• This query:
```

```
SELECT student FROM Grades 
 GROUP BY student 
HAVING AVG
(grade)>4;
```
Corresponds to this expression:

 $\pi_{\text{student}}(\sigma_{\text{average}>4}(\gamma_{\text{student, AVG(grade)}\rightarrow \text{average}}(\text{Grades})))$ 

- No need for a separate operator working on aggregates
	- But it is important to do the selection after the grouping when translating a HAVING-clause to relational algebra
	- Do the sanity check!

# Qualified names

- Base relations have names that can be used in conditions etc.
- The results of expressions do not have names though
- Technically, expressions like  $\pi_{R1.x}(R1 \times R2)$  are invalid, because the result of  $(21 \times R2)$  decepted baye a name of (R1 × R2) does not have a name
	- Like SELECT R1.x FROM (SELECT \* FROM R1 × R2), which is invalid
	- Essentially means qualified names are never useful in projections
- This is often ignored in examples of relational algebra and each attribute is understood to retain its qualified name
	- I will allow this in this course

# Qualified names

Students(idnr, name) Grades(idnr, course, grade)student -> Students.idnr

• If there are name clashes, it makes sense to sanity check with qualified names

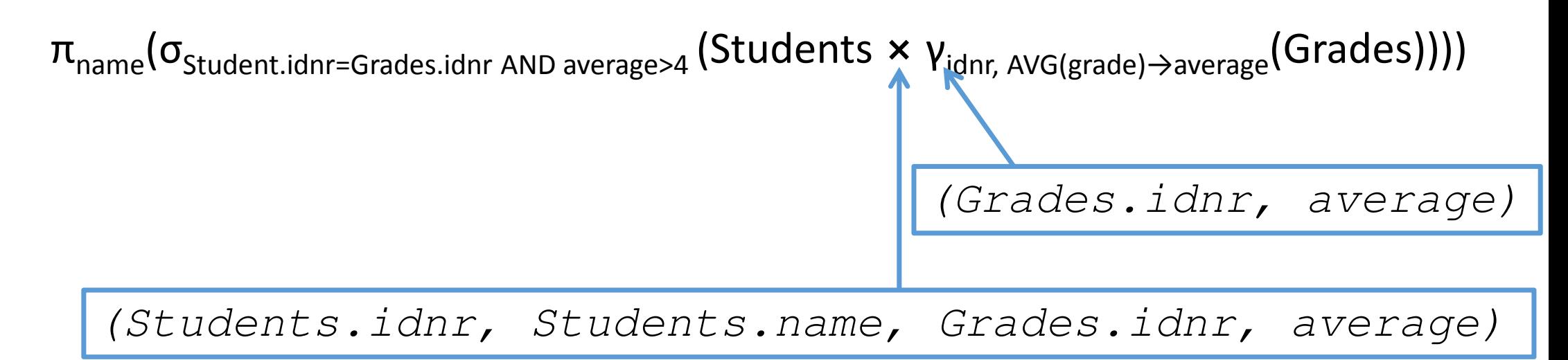

• Note that the attribute average does not have any qualified name

#### Renaming

• The ρ (rho) operator renames the result of an expression

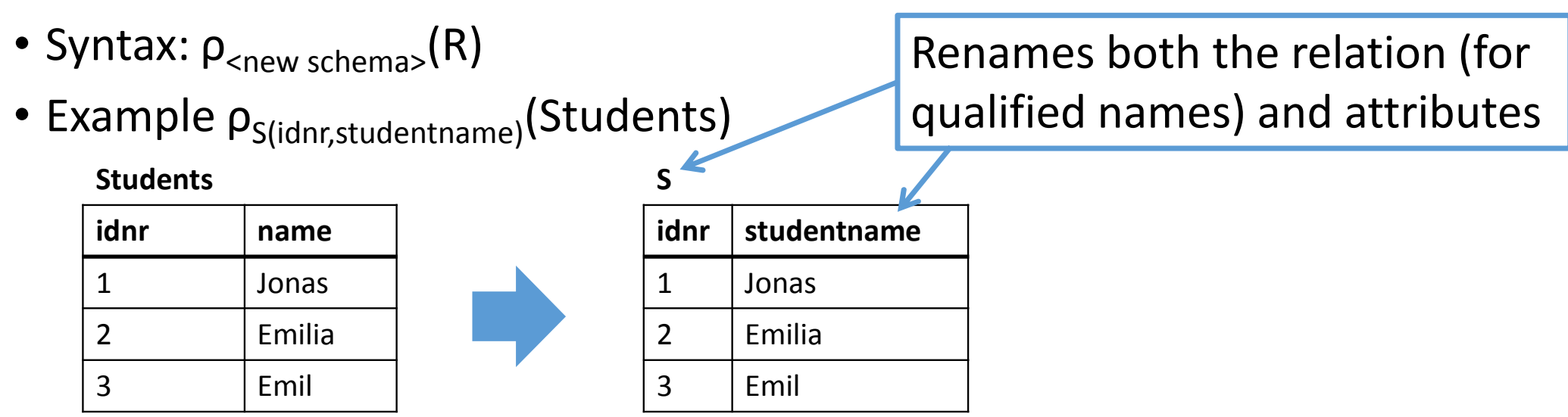

• Use  $\rho_{\scriptscriptstyle \rm S}$ (Students) to only rename the relation and keep attribute names

#### **Table: Numbers**

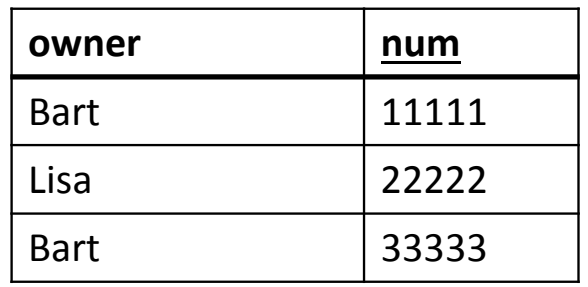

#### Renaming example

• Consider this query (self join)

**SELECT** N1**.**num **,** N2**.**num **,** N1**.**owner **FROM** Numbers **AS** N1 **,** Numbers **AS** N2 **WHERE** N1**.**owner **=** N2**.**owner **;**

#### • Here the *ρ* operator is essential

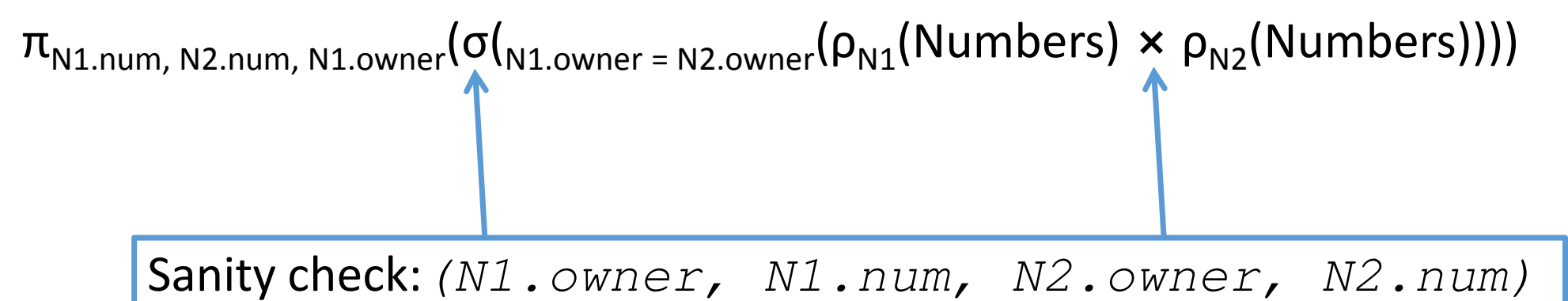

#### Query optimization

• In relational algebra we can express (and prove) rules like:  $\sigma_{c1}(\sigma_{c2}(R)) = \sigma_{c1 \text{ AND } c2}(R)$ 

 $\pi_{p1}(\pi_{p2}(R)) = \pi_{p1}(R)$ 

 $R1 \cap R2 = R1 - (R1 - R2)$ 

σ<sub>c</sub>(R1 × R2) =  $\sigma_c$ (R1) × R2, assuming c uses only attributes of R1

• These rules can be used by DBMS to simplify or optimize queries

#### Join operator

• Like in SQL, there is a special join operator: R1  $\bowtie_{\scriptscriptstyle \sf{condition>} }$  R2 • This is purely a convenience operator, we can define it using:  $R1 \bowtie_c R2 = \sigma_c (R1 \times R2)$ 

#### Expression layout

- When writing relational algebra expressions on paper, it is convenient to start each operator on its own row
	- It's often a good idea to start in the middle of the paper with a join, then add operators above it
	- You can easily extend conditions with an extra AND etc.

```
\pi_{name}(\sigma_{\textnormal{\scriptsize{passed}}=2}
(Students M<sub>idnr</sub> = studentγstudent, COUNT(*)→passed(\sigma_{\text{grade}>=3})
(Grades))))
```
# Splitting up expressions

- You can break out and name parts of your expressions for readability
- $R1 = \gamma_{student, COUNT(*) \rightarrow passed}(\sigma_{grade >= 3}(Grades))$
- R2 = (Students ⊠<sub>idnr=student</sub> R1
- $\mathsf{Result} = \pi_{\mathsf{name}}$   $(\sigma_{\mathsf{passed}>=2}(\mathsf{R2}))$
- Can simplify expression writing a lot, especially on paper
- Helps the thought process when incrementally solving problems
- Names are not part of the algebra, just a convenience for writing expressions
	- Like saying "let  $x = min(y, z)$  in  $x^*(x+1)$ ", x can be substituted for its definition
	- The names can <u>not</u> be used as qualified name (unless you use ρ)
- Remember to still do the sanity check! (What attributes do R1 and R2 have?)

#### Expression trees

• The best way to understand an expression in <u>any</u> algebra, is as a syntax tree

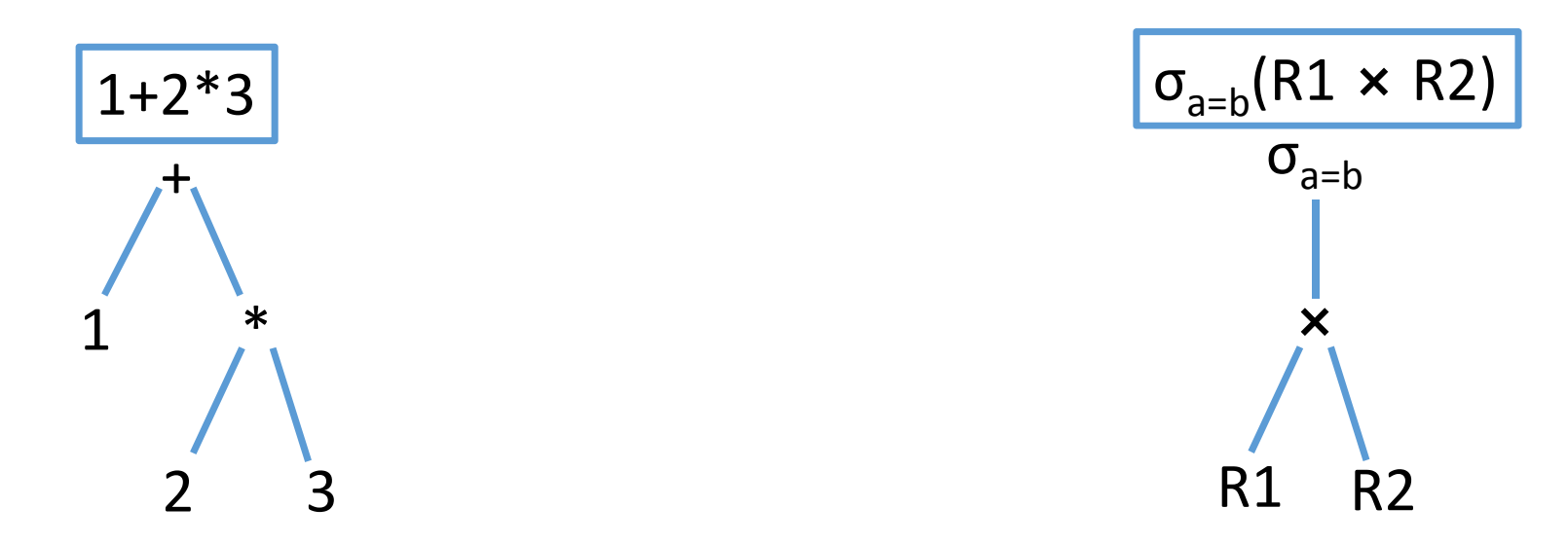

• Each node in the tree can be computed into a value (or a schema), bottom up

# All basic operators (a few more on next slide)

- Selection, "Sigma":  $\sigma_{\textsf{\tiny{c}}\textsf{\tiny{s}}\textsf{\tiny{e}}\textsf{\tiny{c}}\textsf{\small{t}}\textsf{\small{i}}\textsf{\small{on}}\textsf{\small{o}}$  (R)
- Projection, "Pi":  $\pi_{\scriptsize\textrm{-}attribute\;list>}(\mathsf{R})$
- Cartesian product: R1 × R2
- Other set operations: R1 ∪ R2, R1 ∩ R2, R1 R2
- Grouping, "Gamma": γ<sub><attributes/aggregates></sub>(R)
- Join: R $1 \Join_{\sub{condition>} }$ R2
- Renaming, "Rho":  $\rho_{<\text{Relation name}> (<\text{optional attribute names}>)}(R)$

# Additional operators

- Apart from the operators we have seen so far there are a number of extensions to match various features of SQL
- NATURAL JOIN:  $R1 \Join R2$  (Just omit the Join-condition)
- JOIN USING: R1  $\bowtie$   $_{\mathsf{idnr}}$  R2 (replace Join-condition with attribute)
- Outer joins:
	- Full outer join: R1  $\bowtie^\mathrm{o}$  $\frac{1}{\sqrt{2}}$  <join condition> R2
	- Left/right join: R1  $\bowtie^{\text{ol}}_{\text{spin conditions}}$  R2 and R1  $\bowtie^{\text{on}}_{\text{spin conditions}}$  R2
- DISTINCT: δ (delta), for converting from a bag to a set e.g. R1 U R2 is UNION ALL in SQL,  $\delta$  (R1 U R2) is UNION
- τ (tau), for ORDER BY on an expression. Examples: τ<sub>grade</sub>(Grades) for SELECT \* FROM Grades ORDER BY grade ASC<br>τ<sub>-grade</sub>(Grades) for SELECT \* FROM Grades ORDER BY grade DESC

# Is it OK if I just learn SQL and translate that to RA?

- Yes!
- But the translation is not always trivial
- Relational algebra is not just SQL in Greek!

# Translating a single query

- A query with almost everything: **SELECT** a1, MAX(a2) AS mx **FROM** T1, T2 **WHERE** a3=5 **GROUP BY** a1,a3 **HAVING** COUNT(\*) > 10 **ORDER BY** a1 **ASC ;**Some things, like HAVING requires new names to be introduced
- A relational algebra expression for it:  $\tau_{\sf a1}(\pi_{\sf a1,\sf mx}\left(\sigma_{\sf temp>10}(\sf Y_{\sf a1,\sf a3,MAX(\sf a2)\to mx,COUNT(*)\to \sf temp}(\sigma_{\sf a3=5}(\texttt{T1} \times \texttt{T2}))))$
- The sanity check is even more important when "blindly" translating

# Translating correlated queries

• Consider a query like

Correlation: subquery refers to outer query

**SELECT** name **FROM** Students **AS** S**WHERE**4**<(SELECT AVG (**grade**) FROM** Grades **WHERE** student **=**S**.**idnr**);**

- This is very easy to mistranslate (if you don't sanity check!)
- The correlation needs to be replaced with a join:

 $\pi_{\mathsf{name}}(\sigma_{\mathsf{4}\text{-}\mathsf{average}}(\mathsf{Y}_{\mathsf{student}}, \mathsf{avg}(\mathsf{grade}) \rightarrow \mathsf{average}(\mathsf{Grades} \Join_{\mathsf{idnr}=\mathsf{student}} \mathsf{Students})))$ 

# What about things like NOT IN and NOT EXISTS?

- Set subtraction can often (always?) be used to replace NOT IN
- Example: Select students that have no grades
- **SELECT** idnr **,**name **FROM** Students **WHERE** idnr **NOT IN (SELECT** student **FROM** Grades**);**
- In relational algebra (one of many possible solutions):

$$
R1 = \rho_{NoGrades(s)}(\pi_{idnr}(Students) - \pi_{student}(Grades))
$$

 $\mathsf{Result} = \pi_{\mathsf{idnr},\mathsf{name}}(\mathsf{Students} \Join_{\mathsf{s}= \mathsf{idnr}} \mathsf{R1})$ 

• Use set subtraction to get the ID of all students without grades, then join back with Students to recover names (uses renaming to avoid having two Students.idnr for the join)